Create a Virtual Place: Glogster

#### Theresa McGee

re you looking for a new way to present information or have your students demonstrate learning? Then the tool to try is Glogster EDU (edu.glogster.com), named one of the best free Web tools in the 2011 Edublog awards. Glogster is an online poster creation tool where readers can interact with the content. Each poster, or "glog," can be used to combine a variety of media, including images, text, video, audio, and Web links to create a visually appealing and animated presentation.

If you haven't already done so, sign up for a free Glogster EDU account. While you can also create a free glog using a regular Glogster account, some schools may block the non-education version. Glogster EDU also offers additional levels of membership beyond the free version, giving you additional graphics, interactive features, and student accounts. The free version, however, is all you need to create your own interesting and interactive glog.

The best way to learn Glogster is by playing with it. While the learning curve is not difficult, there are many video tutorials available that will guide you or your students through the Glogster features (bit.ly/glogtutorials).

Next, make a plan on how you want to use Glogster. Are you presenting curricular content on an interactive whiteboard, creating a group of online resources for early finishers, or pulling video tutorials into one place to embed on your website? Here are a few examples of ways other art educators have used Glogster in their classrooms:

### **Lesson Assignments**

Make a sample glog as a model for student art portfolios (bit.ly/glogportfolio) or assign students to create a glog

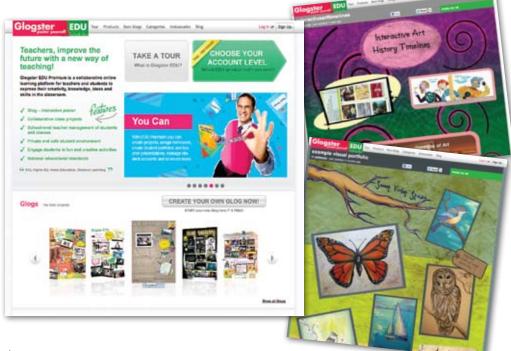

demonstrating the principles of design (bit.ly/glogdesign).

### **Art Advocacy**

Take pictures or video of classroom activities and share concepts learned with the school community (bit.ly/glogace), or use a glog to promote your student art show (bit.ly/glogartshow).

# **Resources and Tutorials**

Gather resources for teaching about color (bit.ly/glogcolor), learn how to throw on the potter's wheel (bit.ly/glogpottery), or explain how to use a choice board in the artroom (bit.ly/glogchoice).

## **Lesson Extension**

Use glogs as ready-to-go activities for early finishers or at-home activities. Make your own customized glog, or link directly to some glogs designed by others such as animation creators (bit.ly/gloganimation), creativity websites (bit.ly/glogextensions), or online art games (bit.ly/glogartgames).

### **Art History**

Experience art history though interac-

tive art timelines (bit.ly/glogtimeline), or learn more about artists like Keith Haring (bit.ly/glogharing), Vincent van Gogh (bit.ly/glogvangogh), Constantin Brancusi (bit.ly/glogbrancusi), and Alexander Calder (bit.ly/glogcalder). Boost the diversity of artists featured in Glogster by creating your own.

Once you've decided on your Glogster goal, gather your Web links, images, and video to start your first glog. When you're finished, share it by using the Web address, or embedding it in a website (bit.ly/embedglog), or use it as easy navigation in a wiki (bit.ly/fuglefun).

Whether you use Glogster to demonstrate art techniques, highlight student artwork, post assignments, review classroom rules, or provide opportunities for student-created glogs, you will be generating increased user interaction and making more dynamic presentations. But don't let your students or yourself fall victim to bad design. Use this opportunity to teach the power of design in our virtual educational places.

Theresa McGee is an art teacher at Monroe Elementary in Hinsdale, Illinois. She also co-authors an art education blog (teaching-palette.com). tmcgee@d181.org